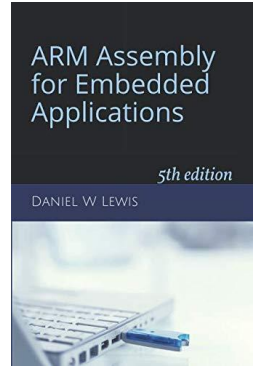

# *ARM Instructions Worksheet #11* **Constant Multiples**

Prerequisite Reading: Chapter 7 Revised: May 11, 2020

## *Objectives: To use the web-based simulator ("CPUlator") to better understand …*

- 1. That multiplying by a constant requires two instructions one to load a register with the constant followed by a MUL.
- 2. The use of a single addition or subtraction with shifting to compute N times a variable without multiplying.
- 3. The use of a two-instruction sequence to compute N times a variable in the same time as using a MUL.

#### *To do offline: Answer the questions that follow the listing below. (Numbers at far left are memory addresses.)*

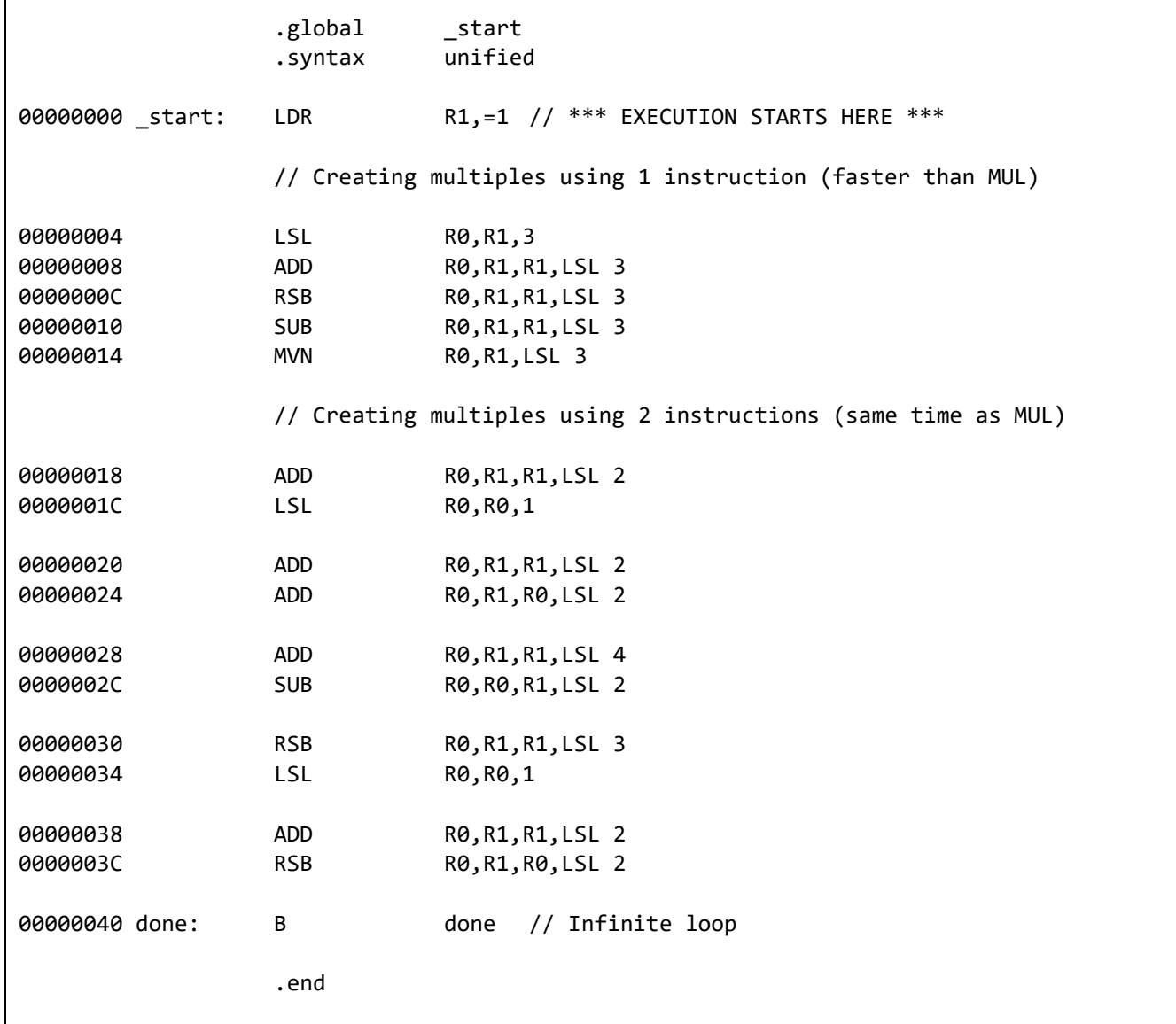

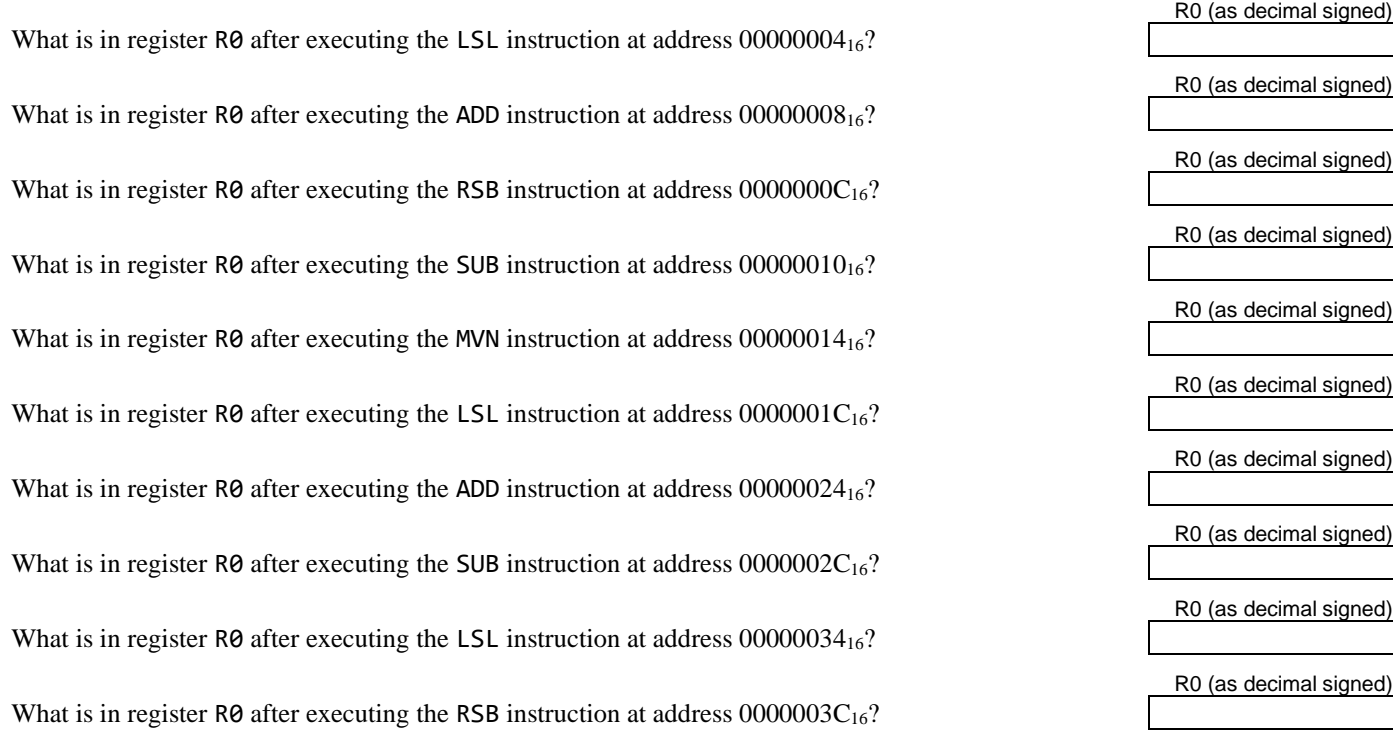

## *Getting ready: Now use the simulator to collect the following information and compare to your earlier answers.*

1. Click [here](https://cpulator.01xz.net/?sys=arm&showsrc=0&loadasm=https://www.engr.scu.edu/~dlewis/book3/worksheets/11-ConstantMultiples.s) to open a browser for the ARM instruction simulator with pre-loaded code.

2. Change the number format in the "Settings" window to signed decimal.

# *Step 1: Press F2 once per ARM instruction as needed to see what the simulator says for the following:*

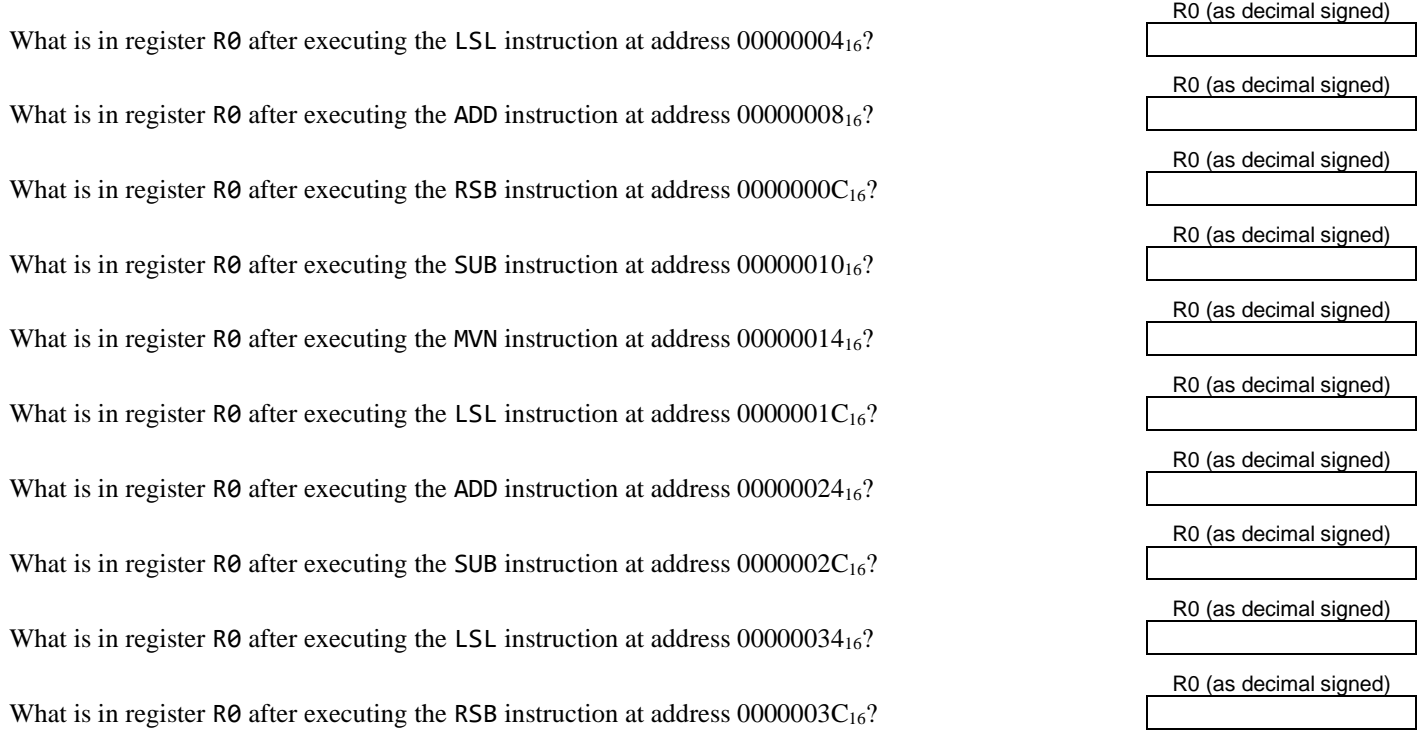